## **Using MIDILights**

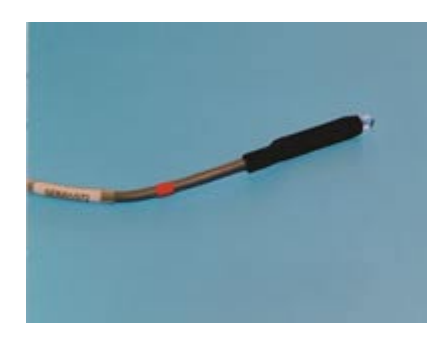

## **Introducing MIDILights**

MIDILights are counted as OUTPUTS and must be plugged into the top row of sockets for them to work. This means that when setting up the configuration card the Digital Output option should be selected for the appropriate sockets. Unlike sensors and switches, plugging in a MIDILight with any standard configuration card will not work.

## **Configuring your card**

Before beginning to use the MIDILights the card must be configured so that the lights are linked to the switches/sensors that plug into the bottom row of sockets. MIDILights are activated when the sensor that it has been linked to hits the selected MIDI note.

To programme the card:

1. Select a top row socket

2. Click on the Digital Output option in the drag down box that appears next to the word 'Configuration :' This screen will then come up:

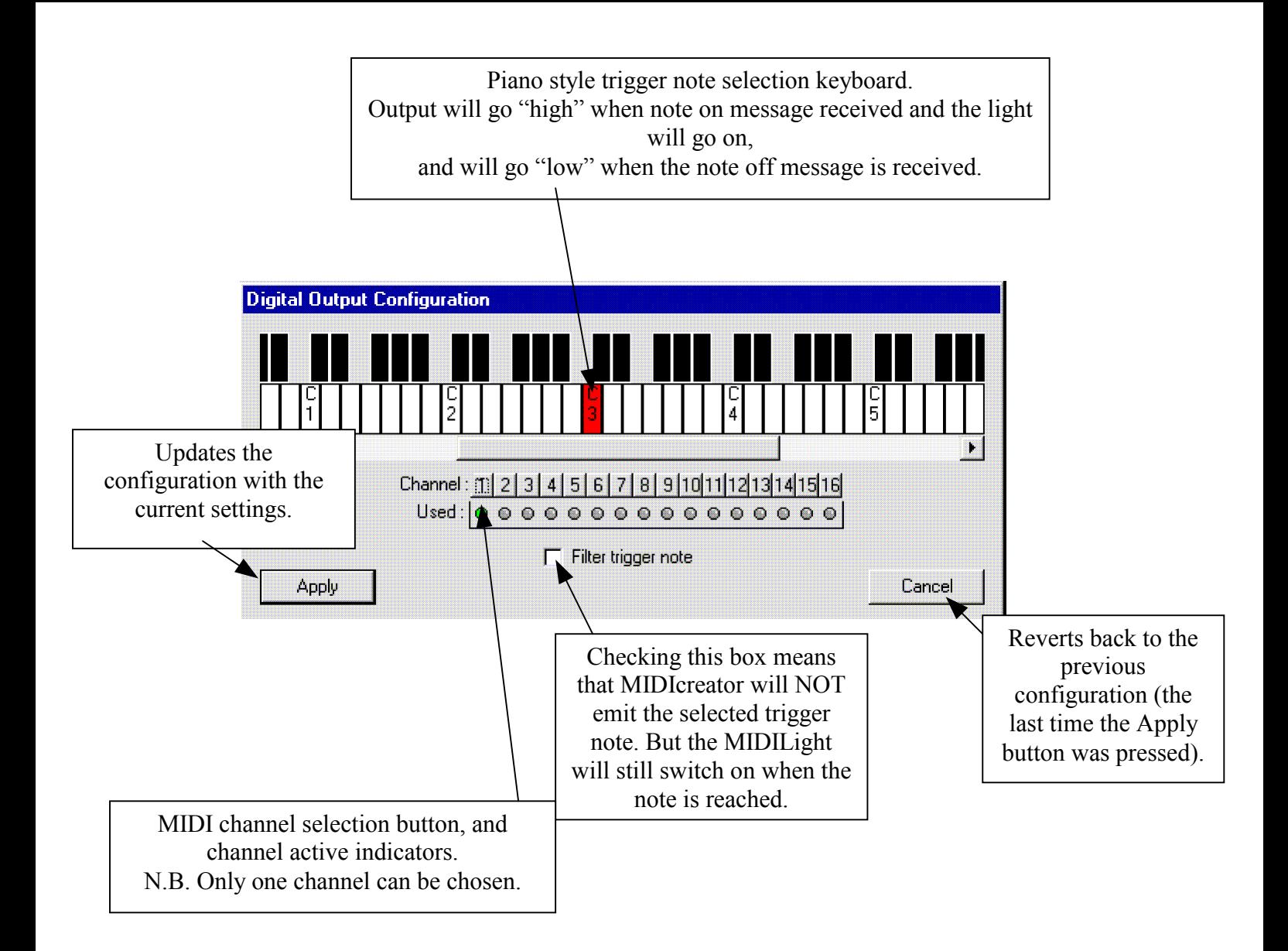

3. Select a MIDI channel. This determines which instrument you want to use and must be the same channel for both the upper and lower sockets that have the same note programmed into them i.e. the ones that will be linked together.

4. Choose which note you want the MIDILight to activate on. In order for the MIDILight to switch on one of the lower sockets must be programmed to play that note by selecting the note on the keyboard shown on screen.

5. To configure the card to the new settings click the 'Apply' button. When you have finished setting up the card save the changes.

The same principle can be used to set the MIDILights up to trigger when a proportional sensor on the bottom row plays a

scale. Simply set the top row of sockets so they trigger on the notes of the scale and ensure they use the same MIDI channel.

## **Testing MIDILight**

To check that the MIDILights are working use the Demo card provided. Insert the card into the slot on the front panel of the MIDIcreator. Plug a MIDILight into the first socket on the upper row and a switch/sensor into the first socket on the bottom row. Next activate the switch/sensor. The MIDILight should illuminate and a sound should be heard. When the switch/sensor is not active the MIDILight should go out. If this is not the case here are some things to check:

The Demo card: check that it is fully inserted into the slot and that the gold contacts on it are clean. If you need to clean the contacts do so gently with a plastic rubber.

The leads: make sure that the leads are all the way into the sockets and that the speakers are plugged in properly. Make sure that the volume on the speakers is high enough to hear.

Power supply: ensure that the MIDIcreator is connected to a power supply and that it is turned on.

If the MIDILight still is not working then change which switch/sensor you are using. If that has no effect then plug the MIDILight and the switch/sensor into a different socket.